# **DELL**Technologies

Preguntas frecuentes – Puerta de enlace de conexión segura

## **Conectividad para sistemas empresariales Índice**

#### **[Información general](#page-2-0)**

- 1. ¿Qué es la tecnología de puerta de enlace de conexión segura 5.x? ¿Sustituye a las soluciones SupportAssist Enterprise y Secure Remote Services?
- 2. ¿Existen otras formas de conectarse además de utilizar una puerta de enlace de conexión segura?
- 3. ¿Puedo continuar utilizando la tecnología SupportAssist Enterprise y Secure Remote Services? ¿Cuándo se retirarán estas soluciones?
- 4. ¿Cuál es la opción de implementación de puerta de enlace de conexión segura adecuada para mi entorno?
- 5. ¿Qué software se recomienda para mi entorno y cuáles son los requisitos mínimos?
- 6. ¿Qué versión de SupportAssist Enterprise o Secure Remote Services debería ejecutar mi sistema para actualizar a la puerta de enlace de conexión segura 5.x?
- 7. ¿Qué funciones de asistencia automatizada están disponibles con la cobertura de ProSupport Enterprise Suite?
- 8. ¿Cómo me ahorra tiempo la tecnología de puerta de enlace de conexión segura durante la solución de problemas?
- 9. ¿Debo registrar mi dispositivo con puerta de enlace de conexión segura 5.x en Dell Technologies?
- 10.¿Cómo puedo obtener ayuda para implementar la tecnología de puerta de enlace de conexión segura?
- 11.Si tengo problemas, ¿cómo puedo contactar con el servicio de asistencia?

#### **[Características generales destacadas](#page-10-0)**

- 12.¿Dónde puedo encontrar información sobre las políticas de alerta para puerta de enlace de conexión segura? ¿Cuándo se abren casos de asistencia predictiva para fallos de hardware?
- 13.¿Cómo veo los datos de alertas automatizadas de Dell en mi panel de control dentro de *Conectar y gestionar* en el portal TechDirect?
- 14.¿Qué debo saber sobre las funciones de gestión de credenciales de puerta de enlace de conexión segura?
- 15.¿Cuáles son las funciones principales del modo de mantenimiento?
- 16.¿Qué opciones tengo si solo dispongo de 1 a 3 servidores y no quiero instalar la puerta de enlace de conexión segura o el conector de Services para OpenManage Enterprise?

#### **[Características generales destacadas \(continuación\)](#page-10-0)**

- 17. ¿Qué sucede con las funciones de puerta de enlace de conexión segura cuando la cobertura de ProSupport Enterprise Suite o ProSupport One for Data Center sobre mi sistema monitorizado caduca?
- 18.¿La puerta de enlace de conexión segura permite establecer preferencias de notificación por correo electrónico?
- 19.¿Qué idiomas son compatibles con el panel de control de gestión de conectividad de puerta de enlace de conexión segura local?
- 20.¿Dónde puedo ver las notificaciones de envío cuando los dispositivos están conectados?
- 21.¿Qué productos disponen de capacidades de acceso remoto gestionadas mediante una puerta de enlace de conexión segura?
- 22.¿Qué es el gestor de políticas de puerta de enlace de conexión segura?
- 23.¿Cómo empiezo a usar las API REST?

#### **[Características destacadas: entorno OpenManage Enterprise para servidores](#page-14-0)  [PowerEdge](#page-14-0)**

- 24.¿Qué sistemas son compatibles con el conector de conectividad para OpenManage Enterprise?
- 25.¿Cuáles son los requisitos previos para monitorizar la conectividad de dispositivos PowerEdge?
- 26.¿Cómo complementa la conectividad de servicios a la monitorización del ciclo de vida de gestión de centros de datos con OpenManage Enterprise?

#### **[Información sobre seguridad](#page-16-0)**

27.¿Dónde puedo encontrar más información acerca de la arquitectura de seguridad de la tecnología de conectividad?

## <span id="page-2-0"></span>**Información general**

#### **1. ¿Qué es la tecnología de puerta de enlace de conexión segura 5.x? ¿Sustituye a las soluciones SupportAssist Enterprise y Secure Remote Services?**

La [tecnología de puerta de enlace de conexión segura 5.x](https://www.dell.com/en-us/dt/services/support-deployment-technologies/secure-connect-gateway.htm#tab0=0&tab1=0) es la solución de conectividad consolidada de última generación de Dell Technologies Services. Reemplaza a las soluciones heredadas (SupportAssist Enterprise y Secure Remote Services), cuyas capacidades se integran en la tecnología de puerta de enlace de conexión segura.

La puerta de enlace de conexión segura 5.x incluye asistencia informática remota y software de supervisión que se suministra mediante un dispositivo y una aplicación independiente. Proporciona una solución única para toda la cartera de Dell, ya que ofrece asistencia para servidores, redes, almacenamiento de datos, protección de datos y soluciones convergentes e hiperconvergentes (CI/HCI). Además, esta versión proporciona lo siguiente:

- Información sobre los problemas más críticos
- Resolución acelerada de problemas con acceso remoto y seguro, y comunicación bidireccional entre Dell Technologies y el entorno del cliente.
- Registro e instalación únicos para el centro de datos.
- Recomendación para descargar e instalar VMware Skyline Collector cuando SupportAssist identifica vCenter(s) en el entorno.
	- o Esto solo se recomienda a los clientes que no disponen de Skyline instalado. Skyline Collector se ofrece solo a los clientes con derecho a VMware Premier o Production.
- Un enfoque continuo en la seguridad con un nuevo Policy Manager con funciones avanzadas de auditoría y control, el mejor protocolo MQTT de su clase y nuevos procesos de desarrollo
- Rendimiento y escalabilidad mejorados, con una puerta de enlace capaz de manejar incluso más datos y acciones de telemetría en su entorno empresarial de Dell
- Experiencia mejorada con la interfaz de usuario web para nuestro panel de control de gestión de conectividad local

Esta tecnología está disponible para los clientes de conectividad nuevos y actuales de Dell Technologies con una garantía o un contrato de nivel de servicio de ProSupport Enterprise Suite.

Los clientes actuales que utilicen las plataformas de conectividad heredadas Secure Remote Services 3.x, así como SupportAssist Enterprise v4.x y v2.x, se pueden actualizar fácilmente a nuestra tecnología más reciente (puerta de enlace de conexión segura) con interrupciones mínimas.

Se recomienda encarecidamente a los clientes actualizar proactivamente su conectividad empresarial para evitar interrupciones en la asistencia automatizada e inteligente de sistemas. **Consulte la tercera pregunta para obtener detalles sobre el fin de la vida útil de las soluciones heredadas, y la sexta pregunta para obtener orientación sobre actualizaciones.** **2. ¿Existen otras formas de conectarse además de utilizar una puerta de enlace de conexión segura?**

Sí. Para los clientes en un centro de datos PowerEdge que utilicen OpenManage, ahora puede conectarse con nuestro conector de Services para OpenManage Enterprise para disponer de funcionalidades de alertas, envío automático y recopilación.

Algunos productos Dell se pueden conectar directamente a los sistemas de administración de Dell Technologies y son adecuados para clientes que no desean configurar software independiente. Consulte la documentación de su producto.

#### **3. ¿Puedo continuar utilizando la tecnología SupportAssist Enterprise y Secure Remote Services? ¿Cuándo se retirarán estas soluciones?**

Si es nuevo para la tecnología de soporte, no descargue ni use estas tecnologías anteriores.

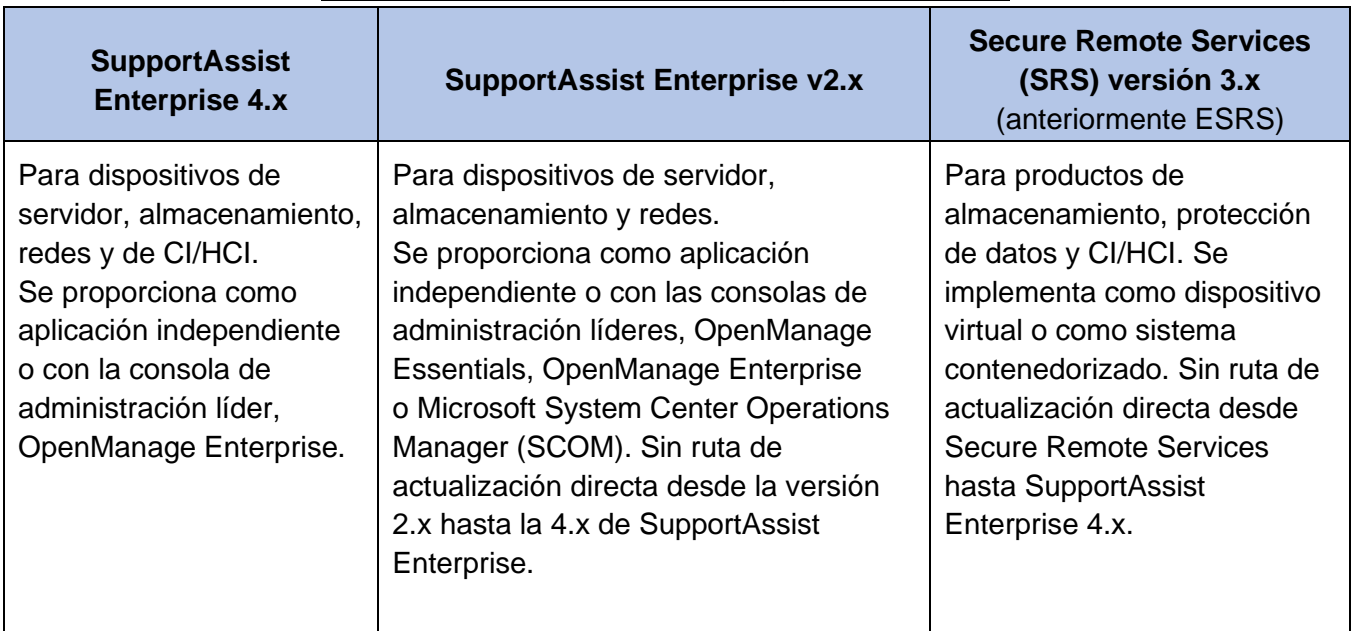

#### Resumen de soluciones tecnológicas heredadas

Fechas efectivas de fin de la vida útil (EOSL) de las soluciones heredadas:

- **SupportAssist Enterprise 2.x y 4.x** se retirarán el 31 de julio de 2022.
- **Secure Remote Services 3.x** se retirará el 15 de junio de 2023 para todos los productos Dell con dos excepciones. Para los clientes con productos PowerStore y Unity que utilicen conexión directa, retiraremos Secure Remote Services 3.x. en junio de 2024.

En la fecha de retirada efectiva, todas las versiones de la solución de conectividad especificada llegarán a su fin de la vida útil. Como resultado, se interrumpirá la asistencia (incluida la corrección y mitigación de las vulnerabilidades de seguridad) para la solución en cuestión. La solución de reemplazo es la nueva puerta de enlace de conexión segura.

• *Nota: las capacidades proactivas y predictivas de conectividad heredada de los productos Dell se interrumpirán a no ser que se realice la actualización a la tecnología de reemplazo.*

Cuando se acerque la fecha de fin de la vida útil de una solución, Dell Technologies Services enviará a los clientes afectados una notificación por correo electrónico en la que se anunciará el fin de la asistencia y el mantenimiento.

Para aquellos que utilicen Secure Remote Services 3.x, así como SupportAssist Enterprise v4.x y v2.x:

Las rutas de actualización in situ facilitan la adopción de la tecnología de puerta de enlace de [conexión segura 5.x](https://www.dell.com/en-us/dt/services/support-deployment-technologies/secure-connect-gateway.htm#tab0=2&tab1=0&accordion0) con interrupciones mínimas. Empiece el proceso usando los enlaces de actualización del panel de gestión de la puerta de enlace.

**Recursos:** [Demostración interactiva](https://interactive.delldemosonline.com/demo/?demoId=f235befb-3a21-4945-92d5-36854f31868d&showGuide=true&showGuidesToolbar=true&showHotspots=true&isEmbed=false?ref=DemoCenter) | Vídeos técnicos: [edición de aplicación](https://www.youtube.com/playlist?list=PLe5xhhyFjDPcZkj7sBuh7lWDDPrVISBn_) | [edición de](https://www.youtube.com/playlist?list=PLe5xhhyFjDPd8_ezOZjGsaO1MjPpsvVUd)  [dispositivo virtual](https://www.youtube.com/playlist?list=PLe5xhhyFjDPd8_ezOZjGsaO1MjPpsvVUd)

**4. ¿Cuál es la opción de implementación de puerta de enlace de conexión segura adecuada para mi entorno?**

Utilice la tabla para seleccionar la opción adecuada para su entorno. Consulte la matriz de soporte con productos sobre la puerta de enlace de conexión segura o visite la página de soporte de productos de hardware en [Dell.com/Support.](https://www.dell.com/support/home/en-us?sc=e&lwp=rt) La versión de aplicación es ideal para los clientes más pequeños que no disponen de un entorno virtualizado y que usan el hardware y el software compatibles siguientes.

#### Conexión a través de la tecnología de puerta de enlace para supervisar todos los dispositivos desde un solo lugar

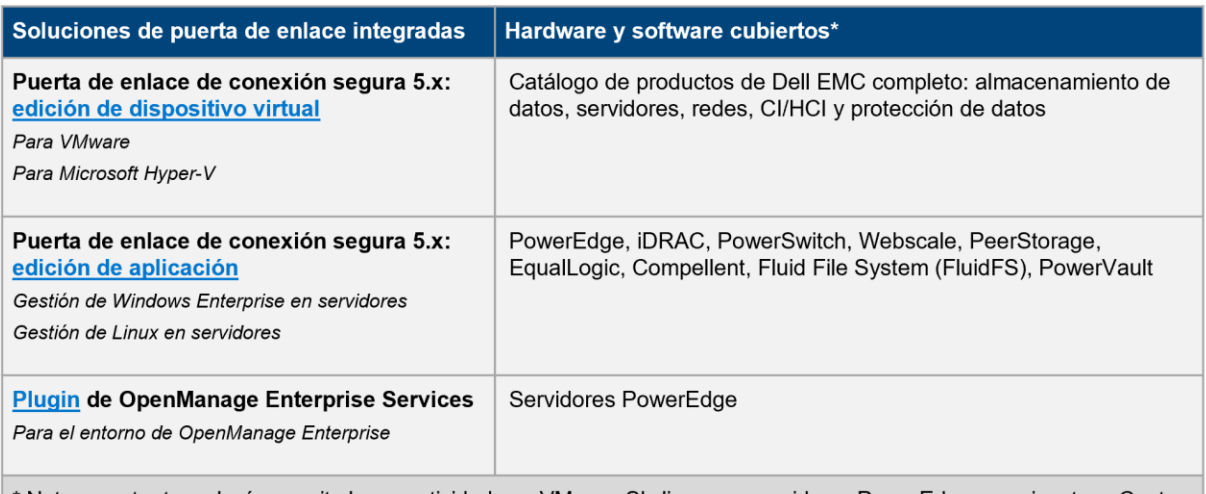

Nota: nuestra tecnología permite la conectividad con VMware Skyline para servidores PowerEdge que ejecuten vCenter.

#### Conexión directa para ciertas soluciones de hardware de Dell EMC

- Integración de la conectividad en el entorno operativo del producto de Dell EMC
- $\ddot{\phantom{0}}$ Adecuación a la implementación heterogénea de varios productos de hardware de Dell EMC
- Conexión directa a Dell Technologies o a través del servidor de puerta de enlace de conexión segura  $\bullet$

#### **5. ¿Qué software se recomienda para mi entorno y cuáles son los requisitos mínimos?**

[Puerta de enlace de conexión segura -](https://www.dell.com/support/home/product-support/product/secure-connect-gateway-ve/overview) edición virtual:

Hay versiones para:

- Entorno VMware
- Entorno Microsoft Hyper-V

Revise los requisitos mínimos para instalar y utilizar el software de puerta de enlace de conexión segura. [Descargue la documentación y todos los recursos](https://www.dell.com/support/home/product-support/product/secure-connect-gateway-ve/docs) de Dell.com/Support.

#### [Puerta de enlace de conexión segura -](https://www.dell.com/support/home/product-support/product/secure-connect-gateway-app-edition/overview) edición de aplicación:

Hay versiones para:

- Servidor de gestión Windows (para monitorear dispositivos Windows y Linux)
- Servidor de gestión Linux (para supervisar dispositivos Linux)

Revise los requisitos mínimos para instalar y utilizar el software. Descargue la documentación y [todos los recursos](https://www.dell.com/support/home/product-support/product/secure-connect-gateway-app-edition/docs) de Dell.com/Support.

#### **Consejos para usuarios nuevos para empezar:**

- En primer lugar, los usuarios nuevos deben configurar una cuenta empresarial para su empresa en Dell.com/Support. Desde la página de descarga de la puerta de enlace de conexión segura, se les pedirá que inicien sesión y que completen este paso.
- En cuanto haya finalizado, inicie sesión con las credenciales de su cuenta en la página de soporte de producto de puerta de enlace de conexión segura en Dell.com/Support.
- Asegúrese de introducir la ubicación del sitio para la instalación del software. Esto nos ayuda a proporcionar una mejor experiencia de asistencia.
- Obtenga la edición adecuada para su entorno. Durante este paso, debe crear la clave de acceso de autenticación.

#### **Explore la tecnología:** inicie nuestra [demostración técnica interactiva](https://interactive.delldemosonline.com/demo/?demoId=f235befb-3a21-4945-92d5-36854f31868d&showGuide=true&showGuidesToolbar=true&showHotspots=true&isEmbed=false?ref=DemoCenter)

• *Cubre las nuevas instalaciones de las ediciones de aplicación y de dispositivo virtual; la configuración de cuentas empresariales (que se incluye en los módulos 1 y 2); las actualizaciones desde soluciones heredadas; las funciones del panel de la puerta de enlace; y el administrador de directivas (solo para la edición virtual).*

**¿Necesita ayuda?** Solicite a nuestros expertos lo que necesite en el [foro de puerta de enlace de](https://www.dell.com/community/Secure-Connect-Gateway/bd-p/SCG)  [conexión segura](https://www.dell.com/community/Secure-Connect-Gateway/bd-p/SCG)

#### **6. ¿Qué versión de SupportAssist Enterprise o Secure Remote Services debería ejecutar mi sistema para actualizar a la puerta de enlace de conexión segura 5.x?**

Deberá asegurarse de que el hardware o el software Dell estén ejecutando las versiones de SupportAssist Enterprise o Secure Remote Services siguientes. En la interfaz de usuario web verá una indicación para actualizar a la [tecnología de puerta de enlace de conexión segura 5.x.](https://www.dell.com/en-us/dt/services/support-deployment-technologies/secure-connect-gateway.htm#tab0=2&tab1=1&accordion0)

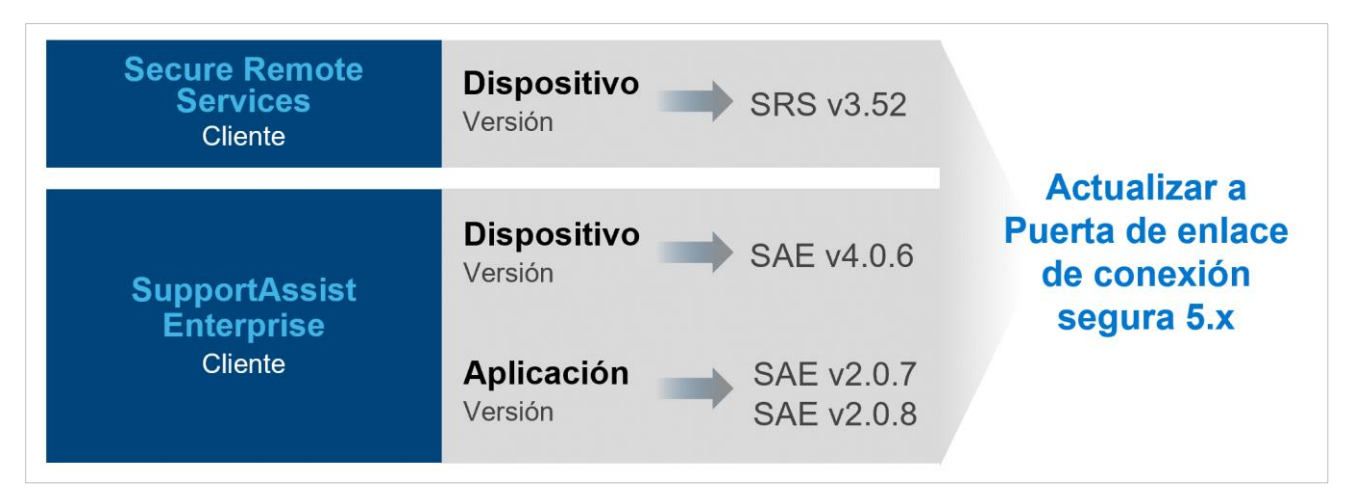

**Consejo:** Previsualice los pasos del Módulo 3, *Actualizar desde Secure Remote Services 3.52*, y el Módulo 4, *Actualizar desde SupportAssist Enterprise 2.0.7 y 2.0.8* en la [demostración](https://interactive.delldemosonline.com/demo/?demoId=f235befb-3a21-4945-92d5-36854f31868d&showGuide=true&showGuidesToolbar=true&showHotspots=true&isEmbed=false?ref=DemoCenter)  [interactiva](https://interactive.delldemosonline.com/demo/?demoId=f235befb-3a21-4945-92d5-36854f31868d&showGuide=true&showGuidesToolbar=true&showHotspots=true&isEmbed=false?ref=DemoCenter).

#### **7. ¿Qué funciones de asistencia automatizada están disponibles con la cobertura de ProSupport Enterprise Suite?**

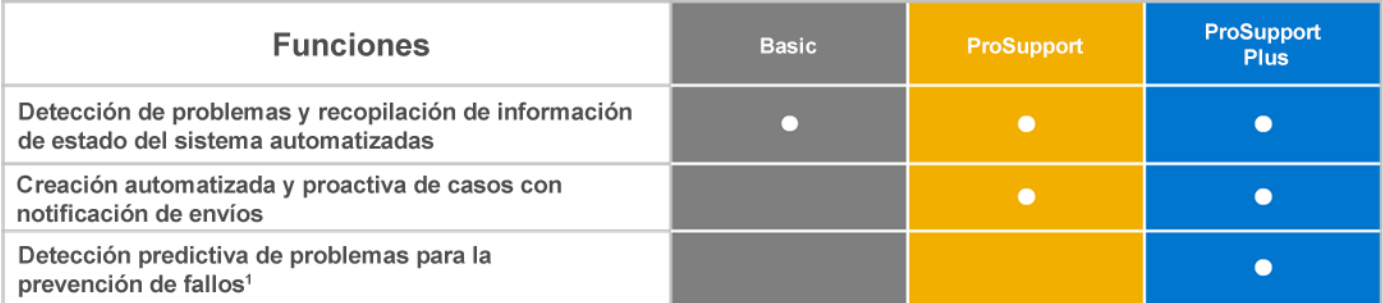

1. La detección de fallos mediante análisis predictivo incluye planos posteriores y discos duros de servidores conectados a través de una puerta de enlace de conexión segura

Obtenga más información acerca de [Enterprise Support Services](https://www.delltechnologies.com/en-us/services/support-services/index.htm#tab0=1) para incluir los servicios de ProSupport Enterprise Suite.

© 2022 Dell Inc. o sus filiales. Todos los derechos reservados. Dell, EMC y otras marcas comerciales son marcas comerciales de Dell Inc. o sus filiales. Otras marcas registradas pueden ser marcas registradas de sus respectivos propietarios. Publicado en EE. UU. 6/22

#### **8. ¿Cómo me ahorra tiempo la tecnología de puerta de enlace de conexión segura durante la solución de problemas?**

Nuestra tecnología de conectividad detecta problemas automáticamente, captura la información de estado del sistema e inicia las alertas y el contacto desde Dell Technologies. Así se elimina el tiempo necesario para recopilar información sobre el estado del sistema, crear casos e interactuar con Dell Technologies. También puede usar la puerta de enlace de conexión segura para ejecutar recopilaciones automáticas o bajo petición y para enviarnos automáticamente la información de estado del sistema para crear casos proactivamente. Según el problema y sus preferencias, la puerta de enlace de conexión segura también puede iniciar la resolución remota con acceso remoto y comunicación bidireccional segura entre usted y Dell Technologies.

#### **9. ¿Debo registrar mi dispositivo con puerta de enlace de conexión segura 5.x en Dell Technologies?**

Sí. Para utilizar la puerta de enlace de conexión segura y obtener la mejor seguridad de su clase, debe registrarse con Dell Technologies. Utilice la cuenta empresarial de su empresa para iniciar sesión en la página de descarga, generar una clave de acceso y un PIN, y usar la clave de acceso y el PIN para activar la puerta de enlace de conexión segura. A los clientes que no disponen de una cuenta empresarial se les pedirá información adicional sobre sus organizaciones y productos. El cliente podrá continuar después de un proceso de verificación.

#### **10.¿Cómo puedo obtener ayuda para implementar la tecnología de puerta de enlace de conexión segura?**

Muchos clientes descargan e instalan nuestra tecnología de conectividad sin la ayuda de Dell Technologies. Visite [nuestra página web para acceder a todos los recursos.](https://www.dell.com/en-us/dt/services/support-deployment-technologies/secure-connect-gateway.htm#tab0=2&tab1=1&accordion0)

#### **Consejo:** Inicia y explore nuestra [demostración técnica interactiva](https://interactive.delldemosonline.com/demo/?demoId=f235befb-3a21-4945-92d5-36854f31868d&showGuide=true&showGuidesToolbar=true&showHotspots=true&isEmbed=false?ref=DemoCenter).

• *Cubre las nuevas instalaciones de las ediciones de aplicación y de dispositivo virtual; la configuración de cuentas empresariales (que se incluye en los módulos 1 y 2); las actualizaciones desde soluciones heredadas; las funciones del panel de la puerta de enlace; y el administrador de directivas (solo para la edición virtual).*

Para quienes deseen ayuda, [ProDeploy Enterprise Suite](https://www.delltechnologies.com/en-us/services/deployment-services/prodeploy-enterprise-suite.htm) incluye la activación y configuración de puerta de enlace de conexión segura. A los clientes con [cobertura de ProSupport Plus](https://www.delltechnologies.com/en-us/services/support-services/prosupport-enterprise-suite.htm#accordion0) se les asigna un Service Account Manager (SAM) que puede ayudarles con las preguntas sobre la instalación y el registro. De lo contrario, deberá ponerse en contacto con la asistencia de Dell Technologies para obtener ayuda, según sea necesario.

#### **11.Si tengo problemas, ¿cómo puedo contactar con el servicio de asistencia?**

Si experimenta problemas con el servicio de asistencia en línea de Dell.com o con puerta de enlace de conexión segura, visite nuestra página de Asistencia de administración [desde esta ubicación](https://www.dell.com/support/contents/en-us/category/contact-information) para solicitar ayuda. Seleccione la categoría que se ajuste mejor a su problema y complete los detalles que se le pidan. Si necesita ayuda inmediata con un problema de asistencia técnica, póngase en contacto con nosotros [aquí.](https://www.dell.com/support/incidents-online/en-us/contactus/Dynamic?spestate?ref=contactus) Póngase en contacto con su Service Account Manager (si corresponde).

© 2022 Dell Inc. o sus filiales. Todos los derechos reservados. Dell, EMC y otras marcas comerciales son marcas comerciales de Dell Inc. o sus filiales. Otras marcas registradas pueden ser marcas registradas de sus respectivos propietarios. Publicado en EE. UU. 6/22

## <span id="page-10-0"></span>**Características generales destacadas**

#### **12.¿Dónde puedo encontrar información sobre las políticas de alerta para puerta de enlace de conexión segura? ¿Cuándo se abren casos de asistencia predictiva para fallos de hardware?**

La [política de alertas de puerta de enlace de conexión segura](https://www.dell.com/support/home/product-support/product/secure-connect-gateway/docs) proporciona información sobre las alertas que abren casos con la asistencia técnica de Dell Technologies. Los clientes que utilizan la puerta de enlace de conexión segura solo recibirán la creación de casos predictivos automáticos relativos al hardware del servidor (disco duro, plano posterior y expansores) en sistemas con servicios de ProSupport Plus. Las alertas predictivas se basan en recopilaciones programadas que se envían a Dell Technologies.

#### **13.¿Cómo veo los datos de alertas automatizadas de Dell en mi panel de control dentro de**  *Conectar y gestionar* **en el portal TechDirect?**

En el panel de control en línea de TechDirect de la pestaña *Conectar y gestionar*, puede gestionar las alertas y los recursos de la empresa. Aquí, el administrador de tecnología informática puede establecer reglas para revisar las alertas automatizadas para la creación de casos de asistencia o el envío de piezas y determinar si se deben enviar a Dell Technologies.

**Requisito importante de conectividad para los datos:** el cliente debe integrar los datos de las alertas en este panel de control como parte de la configuración de la puerta de enlace local. Esto se aplica a las ediciones del gateway y el conector para entornos OpenManage Enterprise.

**Nota:** esta función está disponible para sistemas PowerEdge, iDRAC, PowerSwitch, Webscale, PeerStorage, EqualLogic, Compellent, Fluid File System (FluidFS), PowerVault and PowerStore que pueden usar SupportAssist Enterprise 2.x, el conector OpenManage Enterprise SupportAssist 1.x, el conector OpenManage Enterprise Services 1.x, SupportAssist Enterprise 4.x o la conectividad de puerta de enlace de conexión segura 5.x. Asegúrese de comprobar los pasos de integración necesarios en la guía del usuario o de instalación del producto.

**Otros:** las alertas de los dispositivos conectados a la tecnología de Secure Remote Services no son compatibles en este panel de control *Activos y alertas de la empresa* en TechDirect.

#### **14.¿Qué debo saber sobre las funciones de gestión de credenciales de puerta de enlace de conexión segura?**

La puerta de enlace de conexión segura proporciona flexibilidad para añadir varias cuentas y perfiles de credenciales. Las cuentas de credenciales permiten a los administradores añadir autenticación por tipo de producto. Además, los perfiles a varios administradores con funciones o regiones distintas poder gestionar sus cuentas específicas. Los productos donde se necesitan las credenciales incluyen servidores PowerEdge, iDRAC, Compellent, redes, serie PS, serie MD y sistemas Webscale.

**Consejo:** Previsualice estas funciones en el Módulo *5.3, Administración de dispositivos*, de la [demostración interactiva](https://interactive.delldemosonline.com/demo/?demoId=f235befb-3a21-4945-92d5-36854f31868d&showGuide=true&showGuidesToolbar=true&showHotspots=true&isEmbed=false?ref=DemoCenter).

#### **15.¿Cuáles son las funciones principales del modo de mantenimiento?**

Se produce una "tormenta de eventos" cuando se producen alertas de hardware en rápida sucesión, de modo que superan un límite predefinido. En este escenario, la puerta de enlace de conexión segura detendrá el procesamiento de alertas en relación con los dispositivos específicos que hayan desencadenado la tormenta de eventos. La puerta de enlace de conexión segura seguirá monitorizando las alertas validadas que puedan dar lugar a la creación de casos de asistencia.

Además, ahora los usuarios pueden activar manualmente el mantenimiento en uno o más dispositivos desde dentro del sistema. Esto se puede usar para el mantenimiento planificado y se implementa cuando no se desea que la puerta de enlace de conexión segura monitorice esos dispositivos. Una vez que se completan las actividades de mantenimiento planificadas, es posible desactivar manualmente el modo de mantenimiento para indicar a la puerta de enlace de conexión segura que reanude la monitorización.

#### **16.¿Qué opciones tengo si solo dispongo de 1 a 3 servidores y no quiero instalar la puerta de enlace de conexión segura o el conector de Services para OpenManage Enterprise?**

Para los clientes con servidores PowerEdge 14G y 15G, la conectividad basada en tecnología de SupportAssist viene integrada de serie en el servidor. Para iniciar la asistencia proactiva y predictiva automatizada, active el iDRAC Service Module (iSM) y registre SupportAssist en la consola de iDRAC.

#### **17.¿Qué sucede con las funciones de puerta de enlace de conexión segura cuando la cobertura de ProSupport Enterprise Suite o ProSupport One for Data Center sobre mi sistema monitorizado caduca?**

Si su contrato de servicio de ProSupport Enterprise Suite o ProSupport One for Data Center caduca, la función de creación automática de casos se desactivará. Sin embargo, la puerta de enlace de conexión segura continuará ejecutando recopilaciones de estado del sistema automatizadas. Si se actualiza o se extiende el contrato en un sistema (etiqueta de servicio), se reactivará la creación automática de casos en ese sistema.

#### **18.¿La puerta de enlace de conexión segura permite establecer preferencias de notificación por correo electrónico?**

Sí. Es posible ajustar las preferencias de notificación por correo electrónico desde la interfaz del usuario de puerta de enlace de conexión segura dentro de la pestaña Settings. Para obtener más información, [consulte la guía del usuario.](https://www.dell.com/support/home/product-support/product/secure-connect-gateway/docs)

© 2022 Dell Inc. o sus filiales. Todos los derechos reservados. Dell, EMC y otras marcas comerciales son marcas comerciales de Dell Inc. o sus filiales. Otras marcas registradas pueden ser marcas registradas de sus respectivos propietarios. Publicado en EE. UU. 6/22

#### **19.¿Qué idiomas son compatibles con el panel de control de gestión de conectividad de puerta de enlace de conexión segura local?**

La interfaz de software de puerta de enlace de conexión segura está disponible en inglés, alemán, portugués de Brasil, francés, español, chino simplificado y japonés. Sin embargo, los clientes pueden elegir entre 28 idiomas para las notificaciones de correo electrónico automáticas que se envían en el momento de un incidente de solicitud de servicio. Nota: algunas notificaciones de correo electrónico no se traducirán en idiomas locales debido a limitaciones del sistema operativo.

#### **20.¿Dónde puedo ver las notificaciones de envío cuando los dispositivos están conectados?**

Desde el panel de control para gestionar activos y alertas empresariales, en *Conectar y gestionar,*  en el portal TechDirect:

- Puede revisar las preferencias de envío para los servidores, las redes y los sistemas de almacenamiento de Dell que cumplan los requisitos.
- Requisito importante de conectividad para los datos: el cliente debe integrar los datos de alerta en este panel de control como parte de su configuración de la puerta de enlace en sus instalaciones. Esto se aplica a las ediciones de la puerta de enlace y el conector para entornos con OpenManage Enterprise. Revise la pregunta 13 de este documento.

Desde el panel de control de análisis del portal MyService360:

• Puede ver las notificaciones de envío para los dispositivos de almacenamiento, protección de datos y CI/HCI de Dell que cumplan los requisitos.

#### **21.¿Qué productos disponen de capacidades de acceso remoto gestionadas mediante puerta de enlace de conexión segura?**

Los productos de almacenamiento de datos, protección de datos y CI/HCI de Dell tienen funcionalidades de acceso remoto. Los agentes de asistencia técnica autorizados utilizan una autenticación de dos factores necesaria para acceder de forma remota a los dispositivos gestionados a fin de solucionar problemas. Se auditan todas las sesiones remotas y es posible acceder a los detalles desde la consola de administración de la puerta de enlace local para puerta de enlace de conexión segura. Para obtener funciones adicionales de control y auditoría avanzada, los clientes pueden configurar un servidor de gestión de políticas que aporta flexibilidad para bloquear o permitir todas las sesiones de acceso remoto.

#### **22.¿Qué es el gestor de políticas de la puerta de enlace de conexión segura?**

El gestor de políticas de la puerta de enlace de conexión segura es un software externo independiente y complementario que se puede instalar para disponer de funcionalidades de auditoría avanzada. Con el gestor de políticas, es posible configurar políticas para el soporte remoto, la transferencia de archivos o las acciones remotas para los productos que son compatibles con una o más de estas funcionalidades de acceso remoto.

**Consejo:** Previsualice estas funciones en el Módulo *6, Edición virtual: gestión de políticas*, de la [demostración interactiva](https://interactive.delldemosonline.com/demo/?demoId=f235befb-3a21-4945-92d5-36854f31868d&showGuide=true&showGuidesToolbar=true&showHotspots=true&isEmbed=false?ref=DemoCenter) y vea tutoriales técnicos en vídeo sobre la edición de [dispositivo virtual.](https://www.youtube.com/playlist?list=PLe5xhhyFjDPd8_ezOZjGsaO1MjPpsvVUd)

#### **23.¿Cómo empiezo a usar las API REST?**

Con la puerta de enlace de conexión segura, los clientes pueden ejecutar y admitir sus propias secuencias de comandos personalizadas con API REST. Descargue la guía del usuario de API REST de [nuestra sección de documentación.](https://www.dell.com/support/home/product-support/product/secure-connect-gateway/docs)

### <span id="page-14-0"></span>**Características destacadas: entorno OpenManage Enterprise para servidores PowerEdge**

#### **24.¿Qué sistemas son compatibles con el conector de conectividad para OpenManage Enterprise?**

Se admiten servidores PowerEdge y cabinas (de 12G a 15G) con iDRAC y Chassis Management Controller (CMC), así como servidores Linux. [Más información sobre los productos compatibles](https://www.dell.com/support/kbdoc/en-id/000180961/support-for-dell-emc-openmanage-enterprise-supportassist)  y [recursos técnicos.](https://www.dell.com/support/kbdoc/en-id/000180961/support-for-dell-emc-openmanage-enterprise-supportassist)

#### **25.¿Cuáles son los requisitos previos para monitorizar la conectividad de dispositivos PowerEdge?**

El conector de OpenManage Enterprise y las ediciones de la puerta de enlace pueden monitorizar servidores PowerEdge 12G y más fuera de banda (si se utiliza iDRAC7, iDRAC8 e iDRAC9), así como chasis PowerEdge. Para obtener información adicional, consulte la matriz de compatibilidad del dispositivo específico.

Como alternativa, es posible gestionar servidores PowerEdge en banda con el requisito previo de que el agente de OpenManage Server Administrator (OMSA) esté instalado y en ejecución en el dispositivo. La versión recomendada de OMSA varía según el sistema operativo que se ejecuta en el dispositivo.

#### **26.¿Cómo complementa la conectividad de servicios a la monitorización del ciclo de vida de gestión de centros de datos con OpenManage Enterprise?**

[OpenManage Enterprise](https://www.delltechnologies.com/en-us/solutions/openmanage/enterprise.htm) es una consola de administración de uno a varios sistemas fácil de usar. Facilita de forma rentable la gestión integral del ciclo de vida de los servidores y chasis de Dell PowerEdge en una sola consola. Consulte el diagrama siguiente para comprender cómo el plugin de conectividad de servicios para OpenManage Enterprise complementa la experiencia de OpenManage Enterprise para el centro de datos. Esto está disponible actualmente a través del plugin OpenManage Enterprise SupportAssist 1.x y la versión más reciente de nuestro plugin de OpenManage Services 1.x. [Más información y recursos.](https://www.dell.com/support/kbdoc/en-id/000180961/support-for-dell-emc-openmanage-enterprise-supportassist)

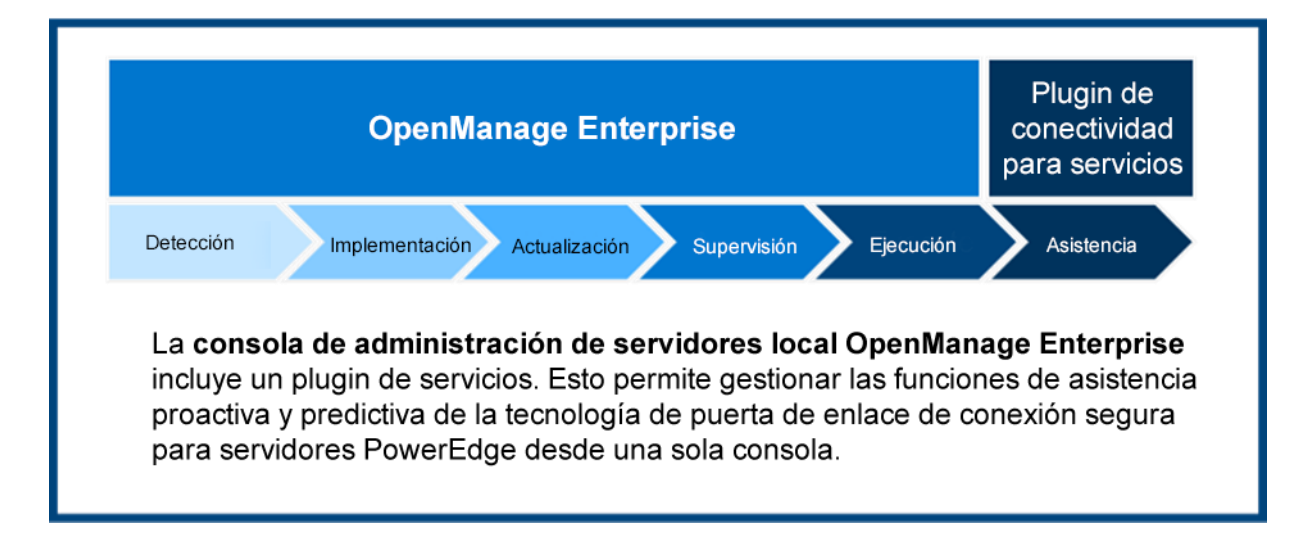

## <span id="page-16-0"></span>**Información sobre seguridad**

#### **27.¿Dónde puedo encontrar más información acerca de la arquitectura de seguridad de la tecnología de conectividad?**

Descargue el [documento técnico sobre seguridad](https://www.delltechnologies.com/asset/en-us/services/support/industry-market/secure-connect-gateway-security-wp.pdf) para obtener información sobre cómo la puerta de enlace de conexión segura integra la protección de datos y la prevención de amenazas en una experiencia de soporte automatizada y segura.

Este documento trata:

- **Recopilación de datos segura in situ:** descubra cómo la puerta de enlace de conexión segura actúa como intermediario de comunicaciones seguro, permite a los clientes controlar los requisitos de autorización, aprovecha los protocolos de autenticación de dos factores y mucho más.
- **Transporte y comunicación de datos seguros:** obtenga información sobre cómo la puerta de enlace de conexión segura utiliza el cifrado y la autenticación bilateral para crear un túnel de seguridad de capa de transporte seguro (TLS) para el sondeo de latidos, las notificaciones remotas y las funciones de acceso remoto.
- **Almacenamiento, uso y procesos seguros de datos:** Obtenga más información sobre la gama de medidas implementadas diariamente para proteger sus datos, incluida la seguridad física, la gestión de riesgos de la cadena de suministros y los procesos de desarrollo seguros.